## GAVIN\_IL2\_RESPONSIVE\_FOXP3\_TARGETS\_DN

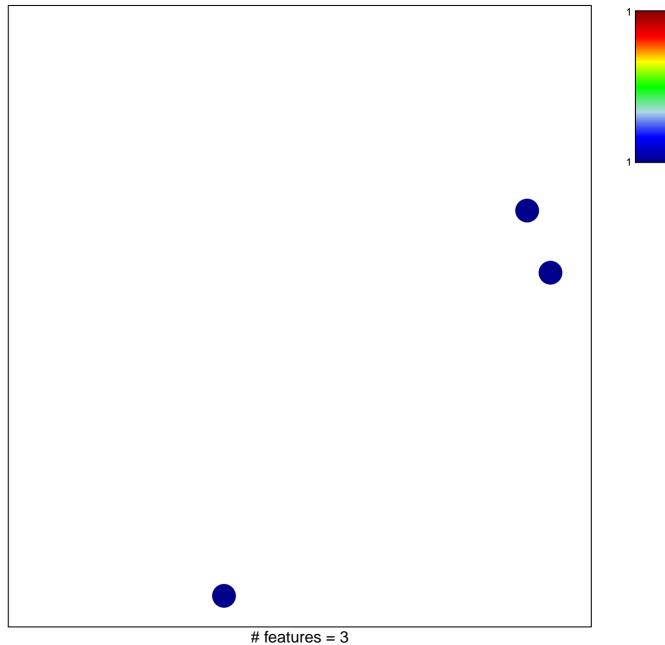

chi-square p = 0.85

## GAVIN\_IL2\_RESPONSIVE\_FOXP3\_TARGETS\_DN

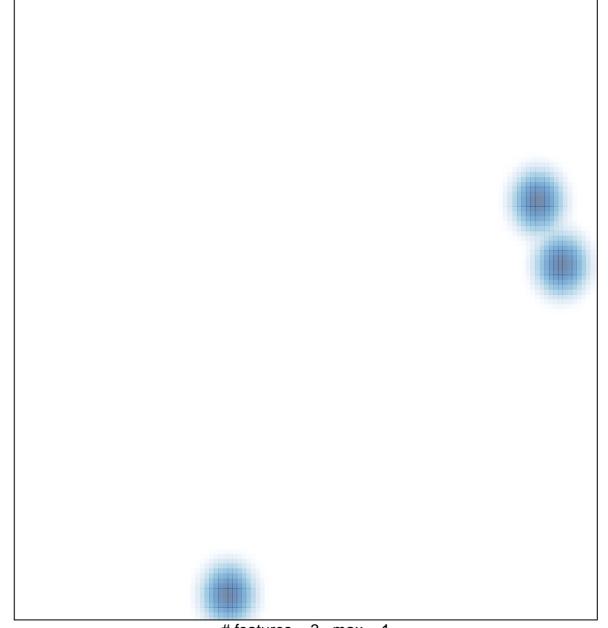

# features = 3, max = 1